## GOOGLE DOCS BASICS: CREATING GOOGLE COLLECTIONS

Just like folders can help organize the documents on your computer, "Collections" can help organize your files in the Google cloud.

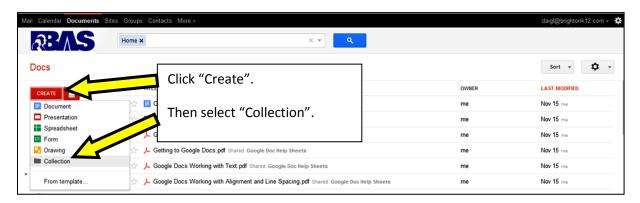

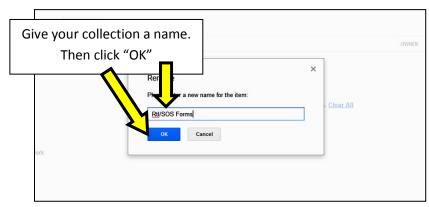

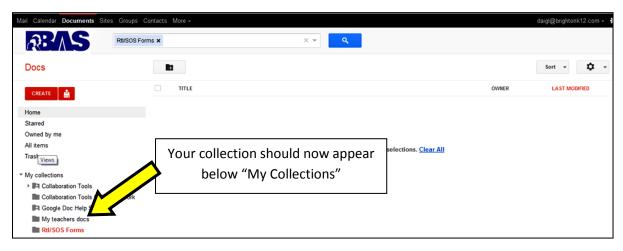

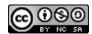